"2015 - Año Del Bicentenario Del Congreso De Los Pueblos Libres"

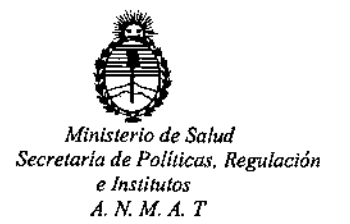

# *A. N. M.A. <sup>T</sup>* DISPOSICION N'

BUENOS AIRES  $65$  fEB 2015

VISTO, el expediente nº 1-47-1099/14-1 del Registro de la Administración Nacional de Medicamentos, Alimentos y Tecnología Médica y,

## CONSIOERANOO:

Que por las presentes. actuaciones la firma BIOARS S.A. solicita autorización para la venta a laboratorios de análisis clínicos de los Productos para diagnóstico de uso "in Vitro" denominados 1) *recom*Line TORCH Screening IgG <sub>/</sub><br>I inmunoanálisis para la detección cualitativa de anticuerpos IgG contra el Toxoplasma gondii, el virus de la rubéola, el Citomegalovirus (CMV) y los virus I del Herpes simplex de tipo 1 y 2 (HSV- *V2)* en suero o plasma humano; y 2) recomLine TORCH Screening IgM / inmunoanálisis para la detección cualitativa de anticuerpos IgM contra el Toxoplasma gondii, el virus de la rubéola, el Citomegalovirus (CMV) y los virus del Herpes simplex de tipo 1 y 2 (HSV- 1/2) en suero o plasma humano.

Que a fs. 72 consta el informe técnico producido por el Servicio de Productos para Diagnóstico' que establece que los productos reúnen las condiciones de aptitud requeridas para su autorización.

Que la Dirección Nacional de Productos Médicos ha tomado la intervención de su' competencia.

Que se ha dado cumplimiento a los términos que establece la Ley 16.463, Resolución Ministerial Nº 145/98 y Disposición ANMAT Nº 2674/99.

~ '

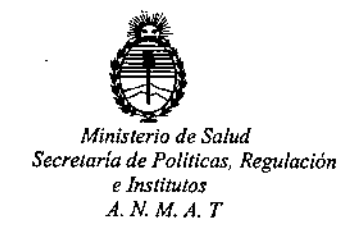

**DISPOSICION N'** 1359

**Que la presente se dicta en virtud de las facultades conferidas por el** Artículo 8º inciso 11) del Decreto Nº 1490/92 y 1886/14.

**Por ello;**

ELADMINISTRADOR NACIONAL DE LA ADMINISTRACION NACIONAL DE MEDICAMENTOS, ALIMENTOS Y TECNOLOGIA MEDICA

## DISPONE:

**ARTICULO 1°,- Autorizase la venta a laboratorios de análisis clínicos de los Productos para diagnóstico de uso "in Vitro" denominados 1)** *recomLine* **TORCH Screening IgG / inmunoanálisis para la detección cualitativa de anticuerpos IgG contra el Toxoplasma gondii, el virus de la rubéola, el Citomegalovirus (CMV) y los virus del Herpes simplex de tipo 1 y 2 (HSV-** *V2)* **en suero o plasma humano; y 2)** *recomLine* **TORCH Screening IgM / inmunoanálisis para la detección cualitativa de anticuerpos IgM contra el Toxoplasma gondii, el virus de la** rubéola, el Cltomegalovirus (CMV) y los virus del Herpes simplex de tipo 1 y 2 **(HSV- 1/2) en suero o plasma humano que serán elaborados por Mikrogen** GmbH, Floriansbogen 2-4, 82061 Neuried (ALEMANIA) e importados por BIOARS **S.A. a expenderse en envases conteniendo 1) buffer de lavado A concentrado** (WASHBUF A(lOx: 100ml), Sustrato cromogénico (SUBS(TMB: 40ml), leche desnatada en polvo (MILKPOW: 5g ), 2 tubos con 10 tiras de ensayo (TESTSTR), conjugado IgG antihumano 100 veces concentrado (CONJ/IgG: 500 µl), para 20 determinaciones; y 2) buffer de lavado A concentrado (WASHBUF A/10x: ;<br>; 100ml), Sustrato cromogénico' (SUBS(TMB: 40ml), leche desnatada en polvo I (MILKPOW: 5g ), 2 tubos con 10 tiras de ensayo (TESTSTR), conjugado IgM

I I

"2015 - Año Del Bicentenario Del Congreso De Los Pueblos libres"

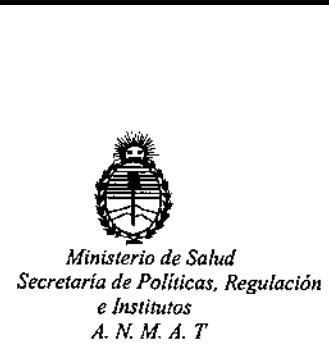

DISPOSICIÓN Nº 1359

antihumano 100 veces concentrado (CONJ/IgM: 500  $\mu$ l), para 20 determinaciones; cuya composición se detalla a fojas 22 con un período de vida útil de 1) y 2) 12 (DOCE) meses desde la fecha de elaboración conservado entre 2-80C

. 1

ARTICULO 2°,- Acéptense los rótulos y manual de instrucciones obrantes a' fojas , 40 a 66 , desglosándose las fojas 40, 43, 44 Y 49 a 54 debiendo constar en los mismos que la fecha de vencimiento es la declarada por el elaborador impreso en los rótulos de cada partida.

ARTICULO 3°.- Extiéndase ei Certificado correspondiente. I ARTICULO 4°.- LA ADMINISTRACION NACIONAL DE MEDICAMENTOS, , ALIMENTOS Y TECNOLOGIA MEDICA, se reserva el derecho de reexaminar los .<br>Métodos de control, estabilidad y elaboración cuando las circunstancias así lo determinen. In determinen alle statistischen der der alle statistischen der alle statistischen der alle statis<br>In der alle statistischen der alle statistischen der alle statistischen der alle statistischen der alle statis

ARTICULO 5º,- Regístrese; gírese a Dirección de Gestión de Información Técnica a sus efectos, por Mesa de Entradas de la Dirección Nacional de Productos<br>a sus efectos, por Mesa de Entradas de la Dirección Nacional de Productos Médicos notifíquese al interesado y hágasele entrega de la copia autenticada de la presente Disposición junto con la copia de los proyectos de rótulos, Manual de Instrucciones y el certificado correspondiente. Cumplido, archívese.-

Expediente nº: 1-47-1099/14-1.-DISPOSICIÓN Nº: 1359 av.  $\overline{\phantom{m}}$ Ing ROGELlO LOPEZ AdmInistrador Nacional  $A.N.M.A.T.$ 

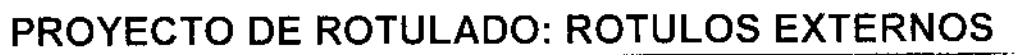

 $1359$  Will Give

**CALLED** 

## PRODUCTO:

## recomLine TORCH Screening IgG

## Kit de 20 determinaciones

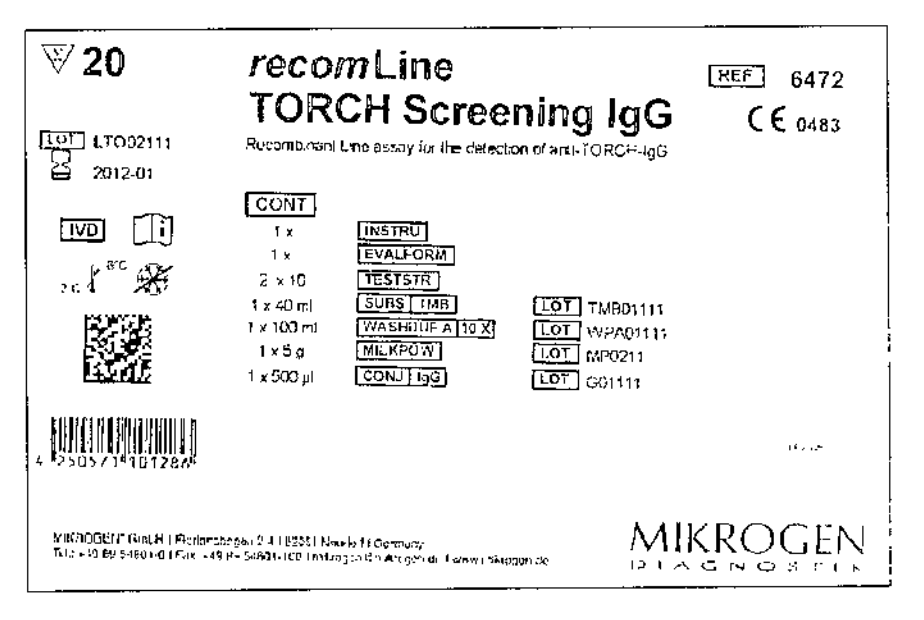

## recomLine TORCH Screening IgM

Kit de 20 determinaciones

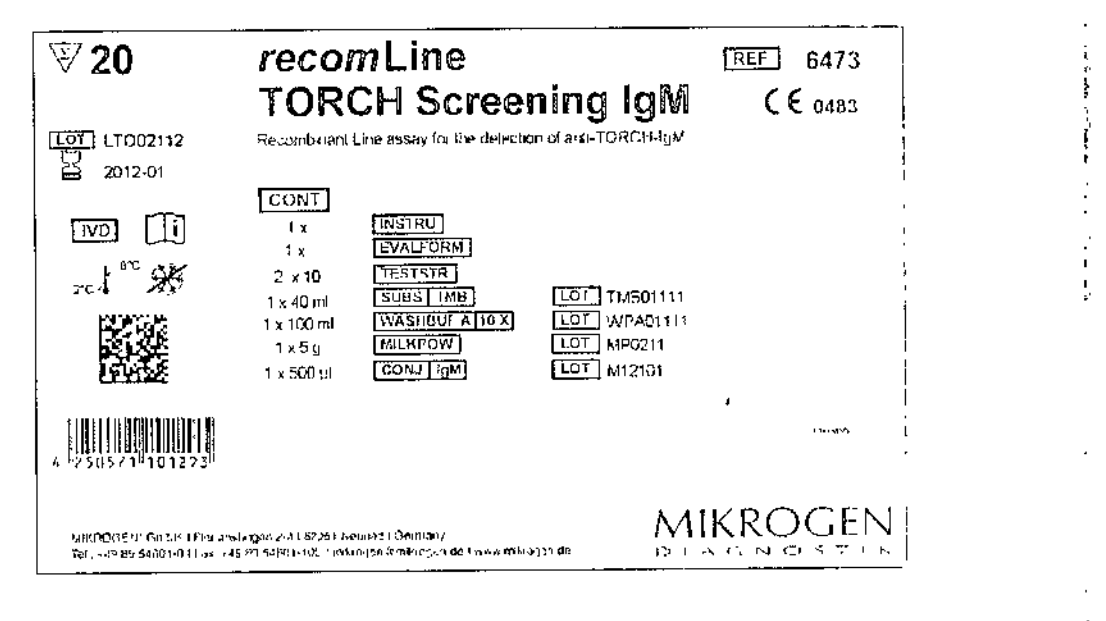

Establecimiento Elaborador, MIKROGEN GmbH, Floriansbogen 2 - 4, 82061 Neuried - Alemania Establecimiento Importador BIOARS S.A. - Olieros 2537 - 1426 Ciudad Autónoma de Buenos Aires Director Técnico: Dra. Claudia E. Etchevés - Bioquímica- Matrícula Nacional Nº 7028 Uso Profesional Exclusivo. Autorizado por la A.N.M A.T. Certificado N°

Secretaria

BIOARS STAR **BIOD CLAUDIA ETCHEVES** DIRECTOR TECNICO

recomUine TORCH Screening - PRODUCTO MIKROGEN

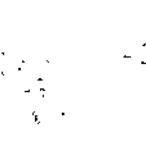

 $-39 - 7$ 

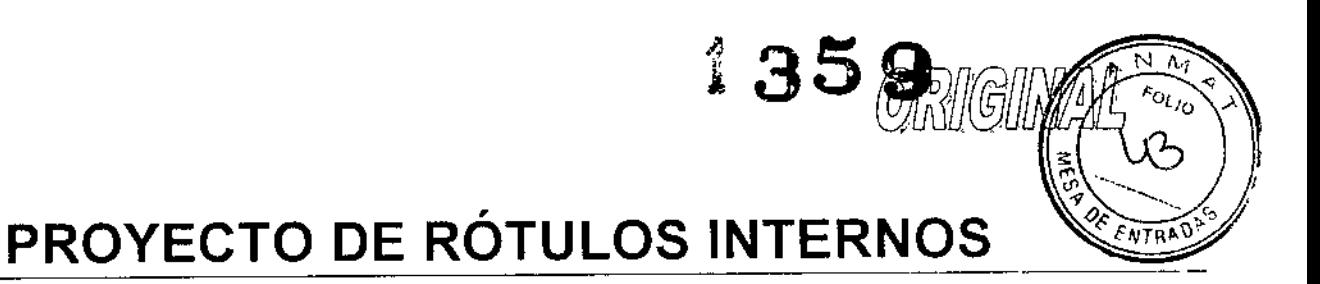

## Producto: recomLine TORCH Screening IgG

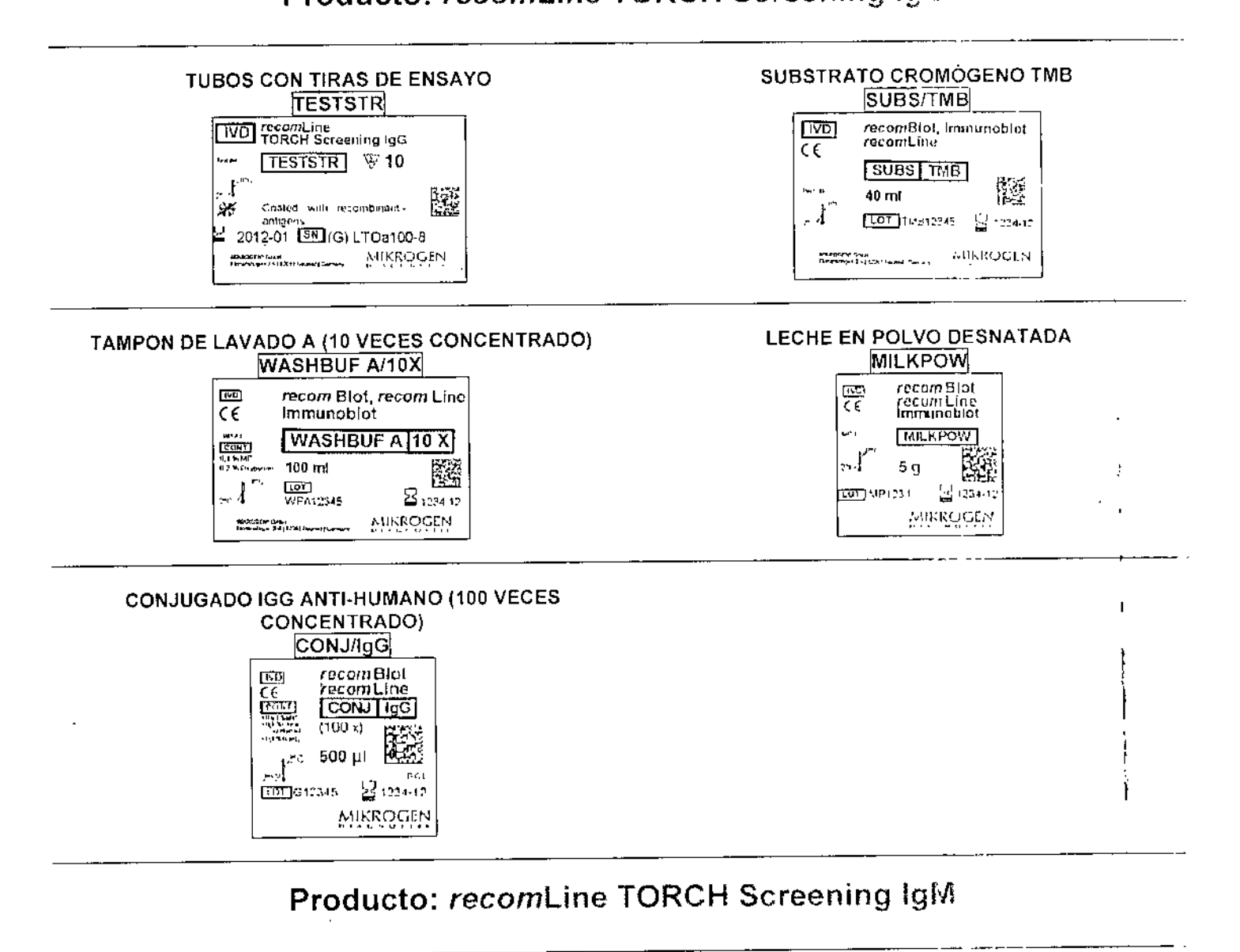

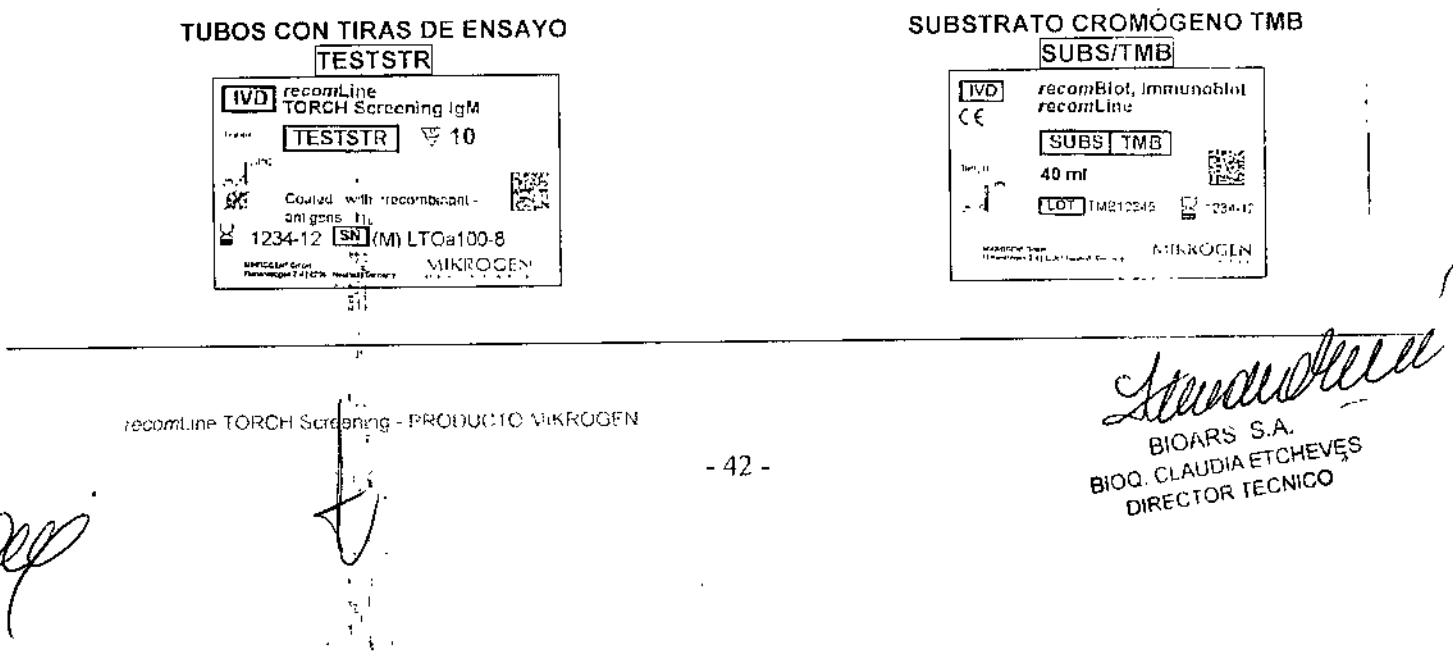

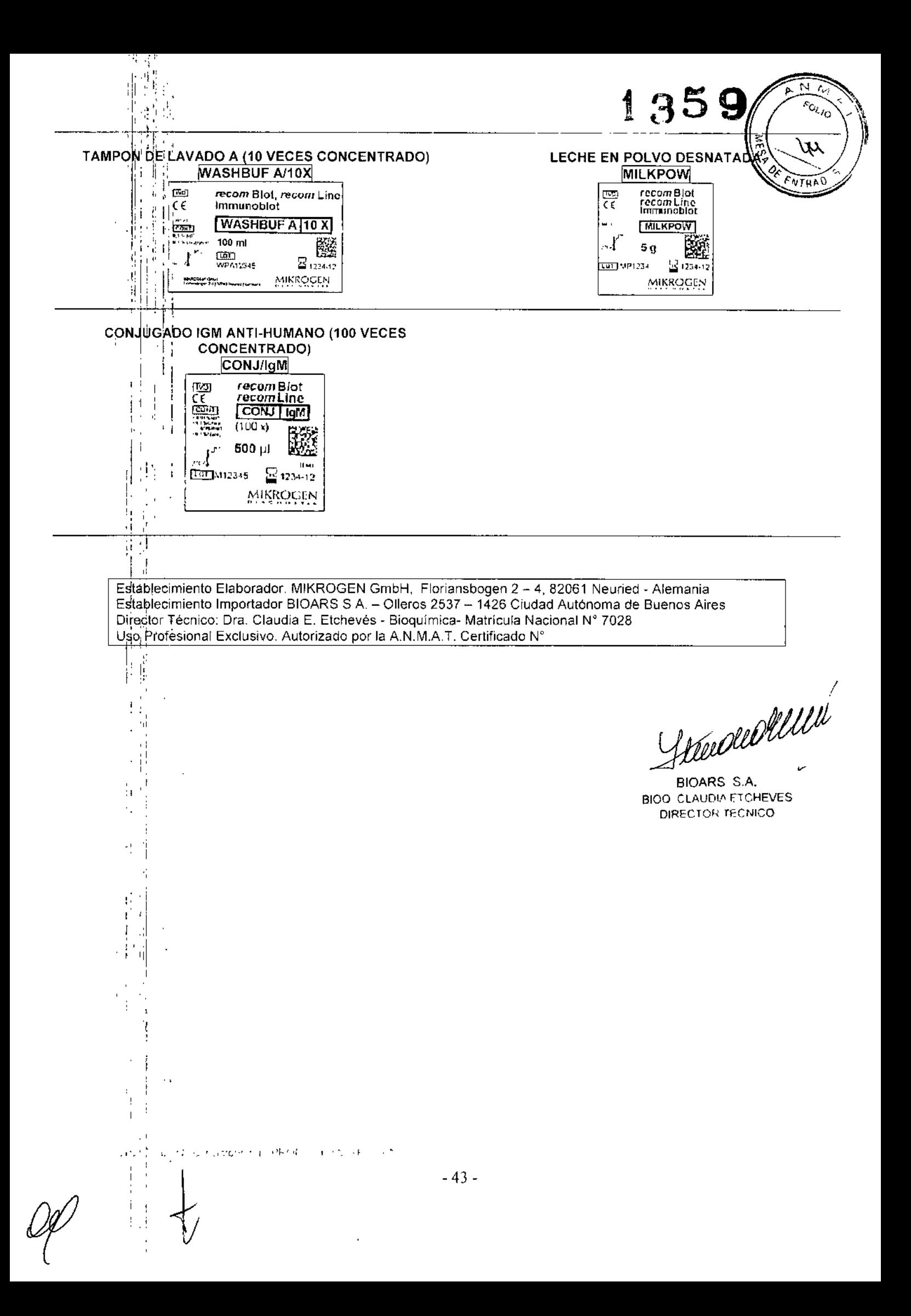

## ािण

## Manual de instrucciones (Español)

## 1 Obietivo

Transference and the TORCH Screening IgG, IgM es un inmunoanalisis<br>para la detección cualitativa de anticuerpos IgG e IgM contra el<br>Toxoplasma gondir, el virus de la rubeola, el citomegalovirus (CMV) y los virus del herpes simple de tipo 1 y 2 (VHS-1/2) en suero o plasma humano

## 2 Campo de aplicación

Las pruebas recom Line TORCH Screening IgG, IgM se realizan para<br>determinar el estadio inmunitario respecto a Toxoplasma gondii, el virus de la rubeola, CMV y VHS-1/2. En ambos ensayos se usan antígenos lisados de celula entera. Una característica particular del ensayo recomLine TORCH Screening IgG es el uso de antigenos recombinantes adicionales<br>en la tira reactiva Estos antigenos permiten diagnósticos diferenciados en<br>la primera fase de la prueba (screening) La interpretación de la prueba recomLine TORCH Screening IgG consiste en seguir un método de dos bandas (ocho bandas de antigeno específico para un agente patógeno por cada tira reactiva) En la primera fase, se detecta la presencia o ausencia de anticuerpos especificos contra un agente infeccioso (banda principal).

- La banda auxiliar especifica para T. gondii (p30) permite excluir una infeccion primaria durante los últimos tres meses, en caso de detectarse una reactividad positiva.
- La banda auxiliar específica para el citomegalovirus (gB2) permite excluir una infección primaria durante las últimas 6 u 8 semanas, en caso de detectarse una reactividad positiva
- La banda auxiliar específica para el virus de la rubeola (banda de vacunación de la rubeola) permite evaluar la immunidad protectora y no protectora. Esta banda se ajusta según las directrices de la Organización Mundial de la Salud (OMS) y se corresponde aproximadamente con un título de anticuerpos IgG contra el virus de<br>la rubeola de ≥15 IU/ml. La intensidad de la banda principal de la<br>rubeola es proporcional a la actividad de los anticuerpos IgG especificos para la rubeola que están presentes en una muestra. La interpretación de la banda principal de la rubeola se lleva a cabo a través de una comparación con la intensidad de la banda de vacunación de la rubeola. Tenga en cuenta que la interpretación del vacunador de una prueba los de polo puede realizarse en combinación<br>con el resultado de una prueba los de via anamnesis, respectivamente<br>La banda auxiliar específica para el VHS tipo 2 (gG2) permite<br>identificar infecciones
- 

La información resultante del ensayo recomLine TORCH Screening IgG está respaldada por el ensayo recomLine TORCH Screening IgM. Las tiras reactivas contienen una banda por cada agente infeccioso (cuatro diandas de antigeno tisado de virus o celula entera específico para un agente patógeno por cada tira reactiva), lo que permite identificar anticuerpos de clase IgM específicos contra T gondii, el virus de la rubedia, CMV y lisado celular especifico para T, gondi aumenta debido a un antígeno de fase temprana ROP1c

## 3 Principio de la prueba

Unos antígenos recombinantes y lisados de célula entera altamente purificados se fijas en tiras de ensayo con membrana de nitrocelulosa

- Las tiras de ensayo se incuban con la muestra diluida del suero o plasma, y los anticuerpos específicos se ligan con los antigenos<br>palógenos en las tiras de ensayo
- A continuación se enjuagan los anticuerpos no ligados En una segunda fase, las tiras se incuban con anticuerpos de
- inmunoglobulina (IgG o IgM) antihumanos que se han conjugado conperoxidasa de rábano. A continuación, se enjuagan los anticuerpos conjugados no ligados
- Los anticuerpos ligados de manera específica se detectan con una 5. reacción de tincion catalizada por la peroxidasa. Si se ha producido una reacción antígeno-anticuerpo, aparecerá una banda oscura en el lugar correspondiente de la tira
- En el extremo superior de las tiras de ensayo hay unas bandas de control: El control de reacción, situado bajo el número de la tira, debe mostrar a) una reacción en cada suero o muestra de plasma
- Los controles de conjugado (IgG, IgM) se usan para comprobar el tipo bì Los conjugado (especificos para la clase de lg). Si se utiliza la<br>de tra y de conjugado (especificos para la clase de lg). Si se utiliza la<br>tra de ensayo específica para IgG para la detección de anticuerpos<br>IgG, la banda d clara. En el caso de una prueba especifica para IgM, la banda de control de IgM debe mostrar una reactividad positiva

GARLTO006ES\_2012-08

"Control de corte". La intensidad de esta banda permite evaluar la reactividad de cada una de las bandas de antígenos (véase 9.2, Evaluación).

**ORIGINAL** 

 $749793$ 

#### $\mathbf{A}$ Reactivos

41 Contenido del paquete Los reactivos de un paquete tienen capacidad para 20 pruebas

Cada iuego de oruebas contiene

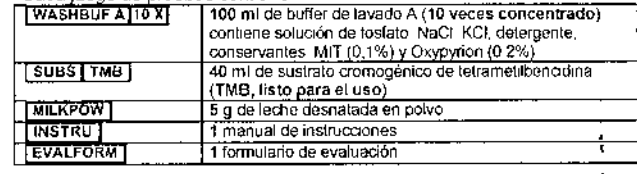

recomLine TORCH Screening laG  $4.1.1$ 

Además de los componentes indicados en el punto 4 1, cada juego de pruebas contiene lo siguiente:

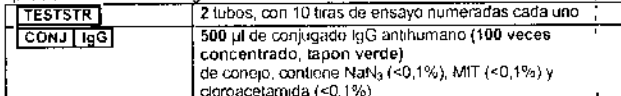

recomLine TORCH Screening IgM  $4.12$ 

Ademas de los componentes indicados en el punto 4.1, cada juego de onichas contigna lo síorilente

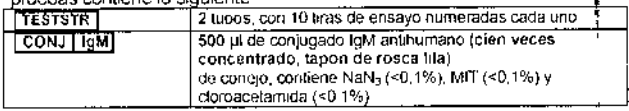

- Reactivos, materiales y dispositivos necesarios adicionales  $4,2$
- Bandejas de incubación (se pueden adquirir de MIKROGEN si fuera necesano)
- Agua desionizada (calidad alta)
- Pinzas de plástico
- Mesa mezcladora
- Mezclador Vortex u otro tipo de rotador
- Bomba de vacío u otro dispositivo correspondiente
- Probetas graduadas de 50 ml y 1000 ml
- Micropipetas con puntas desechables de 20 µl y 1000 µl
- Pipeta de 10 ml o dispensador
- Temporizador
- Papel absorbente
- Guantes de protección desechables
- Recipiente para sustancias biológicas peligrosas

#### 5 Durabilidad y manejo

- Almacene los reactivos antes y después de su uso a una temperatura de entre +2 °C y +8 °C, no congelar
- Antes de comenzar con la prueba, deje templar todos los componentes a temperatura ambiente (entre +18 °C y +25 °C) durante 30 minutos como minimo. La prueba debe llevarse a cabo a temperatura ambiente
- Pueden utilizarse reactivos similares (véase etiqueta de símbolo) de diferentes pruebas recom line, recom blot e immunoblot para diversos diferentes proclas recomme, recommendo e immunicació para diversos.<br>parámetros y cargas. Hay que prestar especial atención a las fechas.<br>de caducidad de estos componentes.
- Antes del uso, mezcle bien los reactivos concentrados y las muestras Evite que se genere espuma
- Abra los tubos y las tiras de ensayo solo inmediatamente antes de su uso para evitar que se produzca condensación. Deje las tiras que no<br>necesite en el tubo y siga almacenando entre +2 °C y +8 °C (cierre el tubo fuertemente, las tiras de ensayo no se deben mojar antes del comienzo de la prueba).
- Las tras se marcan con el numero de serie, así como el código de la prueba
- Los paquetes tievan una fecha de expiración. Después de esta fecha. no se puede garantizar la calidad de los productos.

See viled live

BIOARS S.A. **BIOD CLA THA FTOHEVES**  $\mathcal{L}_1 \subset \mathsf{NICO}$ 

## recomLine TORCH Screening IgG, IgM Instrucciones de uso (Español)

- Proteja los componentes del paquete de la luz directa durante todo el proceso de la prueba La solución de sustrato (TMB) es especialmente sensible a la luz.
- La prueba solo debe llevarse a cabo por personal especializado qualificado y autorizado
- En caso de cambios sustanciales en el producto o en la prescripción de uso, puede que dicho uso no corresponda con la finalidad. determinada por MIKROGEN
- Una contaminación cruzada de las muestras de los pacientes o de los conjugados puede llevar a que los resultados de la prueba sean incorrectos. Añada las muestras de los pacientes, las tiras de ensayo y la solución del conjugado con mucho cuidado. Asegúrese de que las soluciones de incubación no se propagan a los demás pocifios. Elimine cuidadosamente los líquidos.
- Las tiras deben estar completamente mojadas y sumergidas durante todo el proceso
- El proceso se puede automatizar, para obtener mas informacion, póngase en contacto con MIKROGEN.

#### Advertencias y medidas de seguridad 6

- Utilizar solo para el diagnóstico in vitro
- Todos los productos de sangre deben tratarse como potencialmente infecciosos
- Las tiras de ensayo se fabrican con antigenos inactivados, de célula entera nativa o víricos. Los reactivos están inactivados. No tenemos constancia de ningún peligro en particular relacionado con el producto Debido a que ningún procedimiento puede garantizar una esterilidad<br>Intal de los productos, al manejar el reactivo deben tomarse las mismas medidas de seguridad que se tomarían con cualquier producto potencialmente infeccioso similar
- Después de añadir las muestras de control o de los pacientes, el matenal de las tiras debe considerarse infeccioso y se ha de manejar como tal.
- Deben usarse guantes desechables apropiados durante todo el proceso de la prueba.
- Los reactivos contienen los agentes antimicrobianos y conservantes azida sódica, MIT (metilisotiazolinona), oxypyrion, cloroacetamida y peróxido de hidrógeno. Debe evitarse el contacto con la piel o las mucosas. La azida sódica puede formar azidas explosivas al contacto con metales pesados como cobre y azida de plomo<br>Todos los líquidos succionados deben recogerse. Todos los
- recipientes colectores deben contener desinfectantes adecuados para la inactivación de agentes patógenos humanos. Todos los reactivos y materiales que hayan estado en contacto con muestras potencialmente infecciosas deben tratarse con desinfectantes o eliminarse de acuerdo con sus normas de higiene. Deben tenerse en cuenta las indicaciones de concentrado y los tiempos de incubacion del fabricante.
- Las bandejas de incubación deben utilizarse una sola vez
- Trate las tiras cuidadosamente con una pinza de plástico.
- No sustituya ni mezcle los reactivos con reactivos de otros fabricantes Antes de realizar la prueba, lea por completo y siga atentamente todas las instrucciones de uso. Cualquier desviación del protocolo de prueba<br>expuesto en las instrucciones de uso puede generar resultados

## 7 Toma de muestras y preparación de reactivos

#### Materiales de muestra  $7.1$

incorrectos

La material de muestra puede ser suero o plasma (citrato, ácido etilendiaminotetraacético, heparina, CPD) que debe separarse del coágulo sanguineo lo antes posible después de la toma de muestras para evitar la hemólisis. Debe evitarse la contaminación microbiana de las muestras Las sustancias no solubles deben eliminarse de la muestra antes de la incubación

No se recomienda el uso de muestras inactivadas por calor, ictéricas, hemoliticas, lipernicas o turbias.

Atención:

Si las pruebas no se van a realizar inmediatamente, el material de or las processos no se con a recursor mesos a una temperatura de entre +2  $\degree$ C y +8  $\degree$ C. La muestra puede almacenarse durante más tiempo a una temperatura de -20 °C o menos. No se recomienda la congelación repetida de la muestra, debido al riesgo de obtener resultados no exactos.

#### Preparación de las soluciones  $7.2$

 $7.2.1$ Preparación del buffer de lavado A listo para su uso Este buffer es necesario para la dilución del suero y del conjugado, así como para los pasos de lavado.

Antes de diluir debe determinarse el volumen del buffer de lavado A para el número correspondiente de pruebas que se van a realizar La leche desnatada en polvo se disuelve en primer lugar en el concentrado de solución de lavado A Después se completa con agua desionizada hasta el volumen final (dilución, 1 + 9). Las cantidades necesarias para un número definido de tiras de ensayo se calculan según

GARLTO006ES\_2012-08

1359 MIKROØ la siguiente fórmula (no se tiene en cuenta el volumen muerto dal dienneitivo).

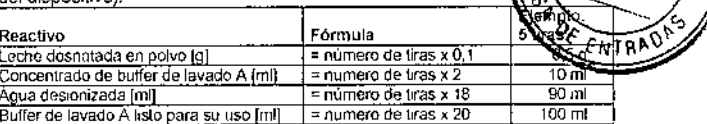

Ñ  $\vec{M}$ 

ifico.

 $k_{\rm OU_{10}}$ 

Fill buffer de lavado A listo para su uso puede almacenarse un máximo de<br>El buffer de lavado A listo para su uso puede almacenarse un máximo de<br>4 semanas a una temperatura de 2 °C y 8 °C El buffer de lavado A listo para su uso es inodoro y ligeramente turbio

Preparación de las soluciones de conjugado 722 La solucion de conjugado debe prepararse poco antes de su uso. La solución de conjugado lista para su uso no se puede almacenar Una parte del concentrado de conjugado se diluye con 100 partes de buffer de lavado A listo para su uso (1 + 100)

Las cantidades necesarias para un número definido de tiras de ensayo se<br>calculan según la siguiente fórmula

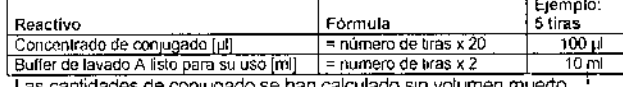

conjuga Dependiendo del procesamiento (manual o con un dispositivo) debe mezclarse conjugado adicional para entre 1 y 3 tiras

#### 8 Procedimiento de prueba Realización  $\circ$ Realización<br>Antes de comenzar la prueba, deje<br>templar todos los reactivos a una<br>temperatura de entre 18 °C y 25 °C<br>(temperatura ambiente) durante 30 La orueba debe llevarse a cabo a temperatura ambiente. minutos como minimo. No toque las tiras con las manos Prenaración de las tras de ensavo 7 e como no mais comas manos<br>sin protección luse unas pinzas. El<br>número de la tira queda hacia Moje las liras en 2 mi de buffer de lavado A listo para su uso amha Coloque cada tira en un pocillo <u>importante:</u><br>Las tras de IgG e IgM no son separado en la bandeja de<br>Incubación (véase 4.2) Las tiras intercambiables! deben sumergirse por completa Incubación de muestras<br>Se pipetean 20 µl de una muestra no<br>díbuda (suero humano o plasma) por Pipetee la muestra en un extremo<br>de la tira sumergida en el buffer de<br>lavado A y mezde cuanto antes,<br>agitando cuidadosamente la a) cada mezda de incubación en la tira de ensayo (Dilucion 1 + 100) i<br>bandeja de incubación<br>Cubra la bandeja de incubación b) Incube durante 1 hora agitando suavemente com una tapa de plastico y<br>coloquela en el mezclador. Realice los pasos de lavado 8 4a-7 Lavado 8 4c tres veces Retire cuidadosamente la tapa de Evite la contaminación cruzada. a) olástico de las bandeias de incubación. Durante el procesamiento<br>automatico, deben tenerse en b) Succione cuidadesamente la dilución de suero de cada pocillo. cuenta las instrucciones del rannana.<br>fabricante. c) Pipotee 2 mlde buffer de lavado A listo para su uso en cada pocillo, lave durante<br>5 minutos agitando suavemente y a continuación succione la solución de lavado A. Incubación con conjugado Cubra la bandeja de incubación.<br>con una tapa de plastico y Ξ, Añada 2 mide solución de conlugado lista para su uso e moube durante 45 coloquela en el mezclador minutos agitando suavemente Realice los pasos de lavado tres 6 <u>Lavado</u><br>Véase el aparlado 8.4 veces (vease 8 4a-8 4c) Reacción de sustrato Añada 1,5 mide solución de sustrato lista para su uso e incube durante 8 minutos agilando suavemente Detener la reacción<br>Retire la solución de sustrato<br>Lave al menos tres veces, de forma  $\overline{a}$ breve, con agua desionizada Retire las tiras cuidadosamente del  $\overline{9}$ Secar las tiras Seque las tiras entre dos capas de papel<br>absorbente durante 2 horas antes del agua con unas pinzas de plástico.<br>Guarde las tiras protegiéndolas de análisis. la luz Atencion

Las soluciones de incubación no deben entrar en otros pocílios. Debeni evitarse las salpicaduras, especialmente al abrir y cerrar la tapa.

flewerdige

BIOARS S.A. **BIOO CLAUDIA ETCHEVES** DIRECTOR RECNICO

2/6

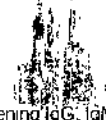

٦

recomLine TORCH Screening id 6 Instrucciones de uso (Español) strate:  $33$ 

#### q. Resultados

Atención:

No utilice la interpretación automatica sin seguir las indicaciones descritas a continuación en cuanto a la interpretación.

## Validación y control de calidad

Se puede proceder al análisis de la prueba siempre que se cumplan los siguientes criterios

- Banda de control de reacción claramente teñida, banda oscura  $\overline{2}$
- Categoría de anticuerpos (segunda banda). la banda de control de<br>conjugado IgG o IgM debe mostrar una coloración definida. En cada caso, la otra banda de control de conjugado puede desarrollar una coloración débil e indefinida
- $\mathbf{\hat{z}}$ Control de corte (tercera banda) teñida en un color más débil pero visible

#### $9.2$ Evaluación

El análisis de las tiras de ensayo se puede realizar de forma visual o informatizada, usando el software de análisis de tiras de ensayo recomScan El software recomScan está diseñado para respaldar la evaluación de las tiras de ensayo. Para obtener más informacion y unas instrucciones adecuadas acerca de la evaluación asistida por ordenador. consulte con MIKROGEN Las instrucciones siguientes hacen referencia a la evaluación visual.

 $921$ Valoración de la intensidad de la banda

- Anote en el formulario de evaluación adjunto la fecha y el número de lote, así como las categorías de anticuerpos detectadas
- Introduzca los números de identificación de las muestras en el formulario de evaluación
- Pegue con pegamento las tiras de ensayo correspondientes en los 3 campos del formulario de evaluación adecuados Ajuste la tira de ensayo con las bandas de control de reaccion en las líneas marcadas A continuación, fije con una cinta adhesiva transparente las tiras de ensayo a la izquierda de las líneas marcadas (no pegue sobre la banda de control de reacción). Pegar toda la tira de ensayo de ballos de control de reasonnel registrada a propriation.<br>Transferanza puede modificar la coloración<br>A continuación, identifique las bandas de las tiras de ensayo que se
- han desarrollado mediante la cinta de control impresa del formulario de evaluación y anote en el esta información Para ello, evalúe la intensidad de las bandas que se presentan, siguiendo los datos de Tabla 1 y Tabla 2 por separado para cada categoría de inmunoglobulina correspondiente. La evaluación de las intensidades de banda especificas para T. gondii, CMV y VHS-1/2 se describe en la Tabla 1

La evaluación de la banda principal de la rubeola se lleva a cabo comparando con la intensidad de la banda de vacunación de la rubeola (es decir, Ru-co). La evaluación de la banda principal de la rubeola se describe en la tabla 2, la respuesta de IgM específica para la rubeola se evalúa de acuerdo con el esquema de interpretación oeneral que se presenta en la tabla 1

Tabla 1: Valoración de la intensidad de la banda con respecto a las bandas de corte IgM específicas para T gondi. CMV, VHS y de antiquerpos de la rubeola.

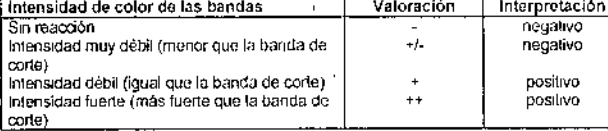

Tabla 2: Valoración de la intensidad de la banda loG principal de la rubeola respecto sa da leC de la orbania (Di

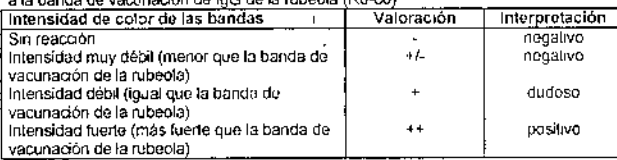

## Importante

Los patrones de banda obtenidos en los ensayos recomLine TORCH Screening IgG y recomLine TORCH IgM pueden mostrar intensidades vanables. Es posible que las bandas en las tiras de ensayo de recornune TORCH IgG muestren una coloración más intensa y oscura que las bandas de antigeno de recomLine TORCH IgM. ī.

9.3 Interpretación de los resultados de la prueba<br>Para garantizar un procesorde evaluação de la prueba fiable y sencillo, se han aplicado diferentes directrices y referencias (véase 12). La interpretación de los resultados especifica para un patógeno se describen en Tabla 3, Tabla 4, Tabla 3, Tabla 6, 1

c.

GARLTO006ES\_2012-08/

# mikroc

Tabla 3: Interpretación de los resultados de la prueba específicos para Toxopia **ENTRA** gondii

 $f = N^2 + 1.5$ 

٠M N  $F_{QL}$ 

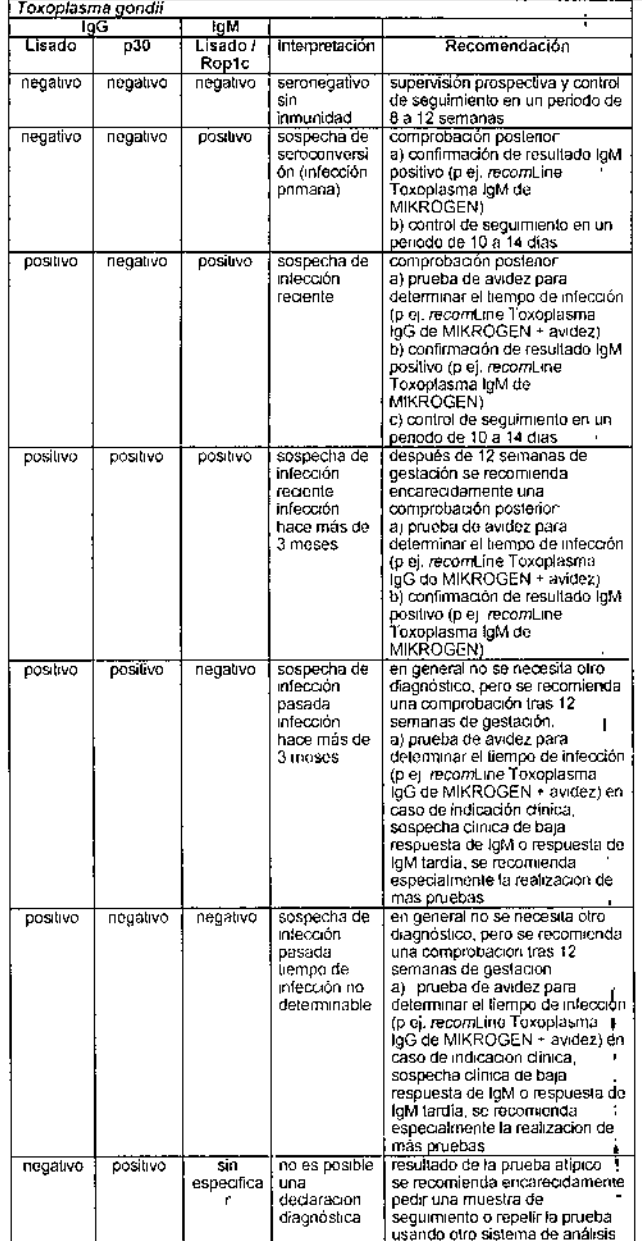

Tabla 4: Interpretagon de los resultados de la prueba especificos para el virus de la rubeola

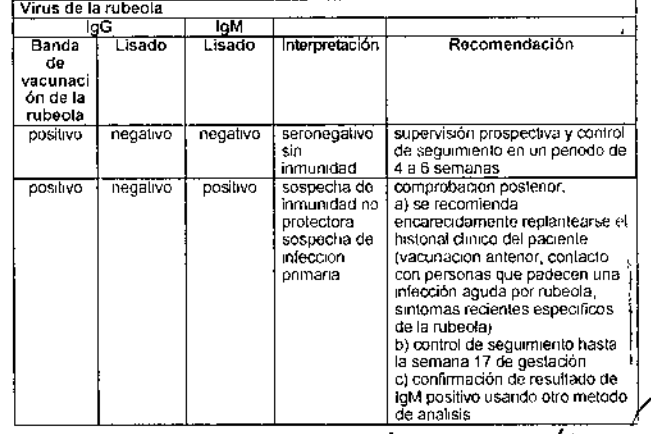

Mudwitting

BICARS S.A. **BIOO CLAUDIA ETCHEVES** DIRECTER TECNICO

 $-50-$ 

recomLine TORCH Screening IgG. IgM<br>Instructiones de uso (Español)

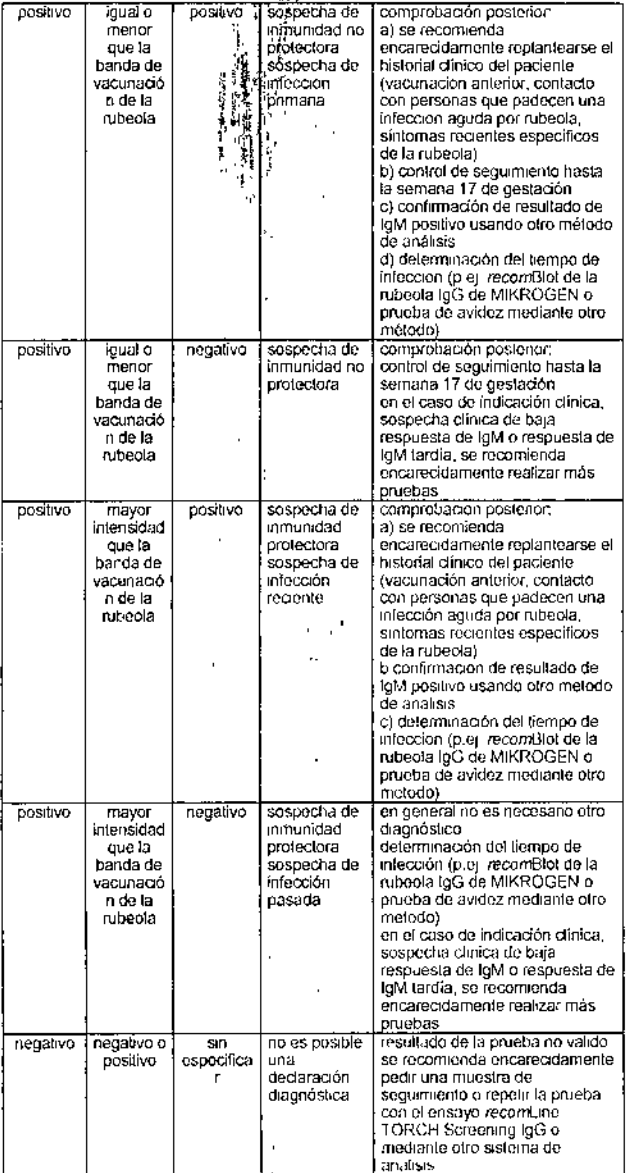

 $\boldsymbol{\mathit{i}}$  $\ddot{\phantom{0}}$ 

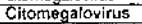

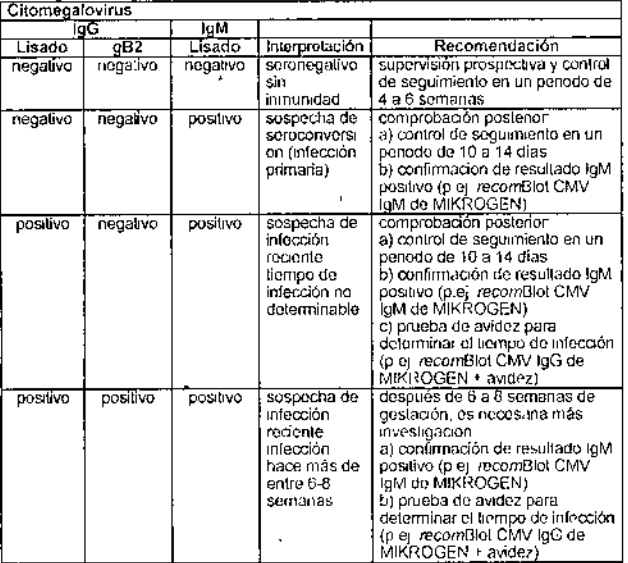

GARLTO006ES\_2012-08

 $\mathcal{A}$ 

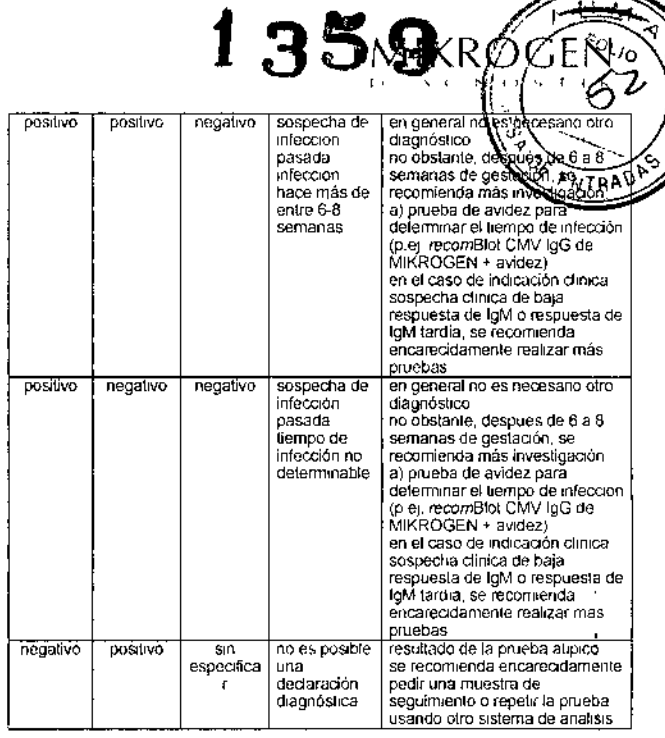

Tabla 6 Internetación de los resultados de la prueba especifica para el VHS.

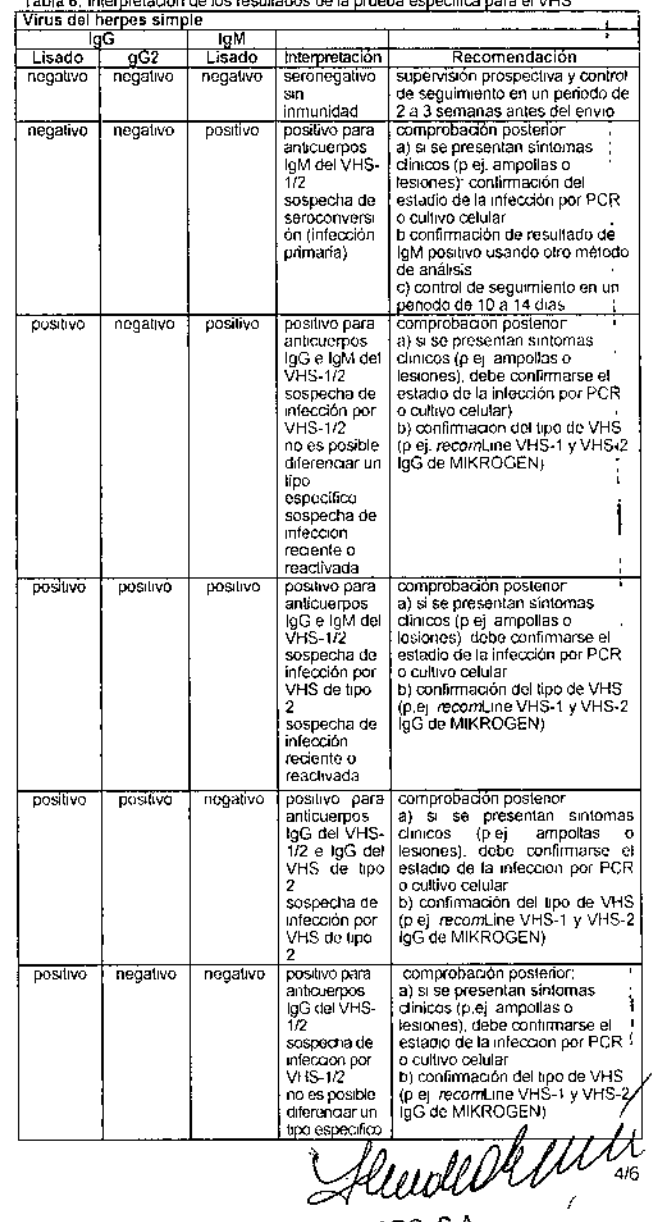

BIOARS S.A.<br>BIOO CLAUDIA ETCHEVES

recomLine TORCH Screening IgG, IgM instrucciones de uso (Español)

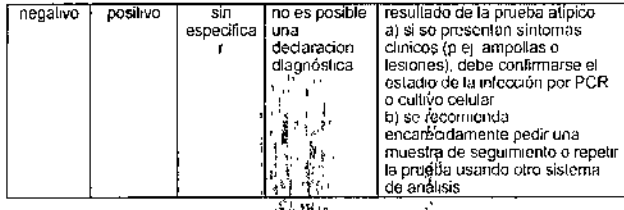

- ta de la mitaciones y restricciones del metodo<br>• Las pruebas están indicadas para mujeres embarazadas o que pretenden quederse embarazadas o que Las processionals inducadas per e mujeres embaraceuses e que<br>pretendan quedarse embarazadas, para ayudar al diagnóstico<br>preliminar de agentes infecciosos que puedan tener un impacto en el resultado neonatal El resultado de los ensayos no se ha evaluado para su uso en la población infántil, en pruebas neonatales o en pacientes inmunocomprometidos.
- Aquellos resultados ambiguos o indicativos de una infeccion aguda deben confirmarse mediante un ensayo confirmatorio, como el recombine Toxoplasma IgG (avidez), recombine Toxoplasma IgM,<br>recomBlot de la rubeola IgG, recomBlot CMV IgG (avidez), recomBlot CMV IgM, o recomLine VHS-1 y VHS-2 IgG. En función de los síntomas clinicos, deberá pedirse un control de seguimiento y aplicar otros métodos diagnósticos
- En humanos, la respuesta inmunitaria a una infección puede ser muy diversa. En muchos casos los anticuerpos IgM específicos pueden detectarse durante años tras la infección primaria; esto complica la interpretacion de los hallazgos serológicos
- Para interpretar los resultados de la prueba, los hallazgos de IgG deben tenerse en cuenta siempre combinados con los hallazgos de loM
- Con todas las interpretaciones de la prueba, especialmente en el caso. de resultados positivos debiles, es importante incluir todos los datos clínicos registrados de los que se disponga Se recomienda una colaboración estrecha entre el laboratorio y el médico que está a cargo. Se recomienda encarecidamente confirmar los resultados poco claros o incoherentes mediante otro sistema de análisis.
- Como ocurre con otras pruebas serológicas, los resultados negativos no descartan un diagnóstico de toxoplasmosis, infeccion por citomegalovirus, rubeola o enfermedad del herpes simple. El tiempo necesario para que se produzca una sereconversión tras la infección primaria varía dependiendo del individuo; la muestra puede haber sido tomada artes de la aparición de anticuerpos detectables. Cuando sea apropiado, debe repetirse la prueba entre 4 y 12 semanas más tarde, o analizar la muestra mediante un ensayo distinto
- En el caso de mujeres embarazadas que dan resultados negativos La circulado de majores comparadores que dan resultados riegalivos<br>para Toxoplasma gondir, el virus de la rubeola o el CMV, deberá<br>pedirse un control de seguimiento de forma habitual. En el caso del VHS, debe tomarse una nueva muestra de suero para volver a realizar la prueba entre dos y tres semanas antes del parto
- No se recomienda el uso de muestras tratadas con calor, ictéricas, hemolíticas, lipérnicas o turbias.
- Las muestras con contaminación microbiana no deben analizarse. mediante estos ensayos
- La presencia de anticuerpos (como AAN/ENA) o factores reumatoides (FR) en una muestra pueden influir en los resultados del ensayo.<br>Además, puede tener lugar una reactividad de IgM no especifica. debido a una reactividad cruzada con anticuerpos u otros virus del grupo Herpes, o debido a una estimulación policional no especifica de linfocitos B provocada por una infección vínca primaria o una reactivación vírica (p ej. el virus de Epstein-Barr, el CMV o el parvovirus humano B19)
- provocar un color oscuras Algunas muestras de pacientes pueden<br>provocar un color oscuras Algunas muestras de pacientes pueden nitrocelulosa. Esto se debe a diversos factores en el suero de cada madente. Habitualmente, estas tiras solo se pueden evaluar de forma<br>parcial, Por ejemplo, las bandas "inversas" (bandas blancas sobre un<br>fondo oscuro) deben considerarse negativas. El suero correspondiente debe comprobarse siempre mediante otros métodos serológicos.

## 11 Rendimiento de la prueba

 $44.4$ Toxoplasma gondii

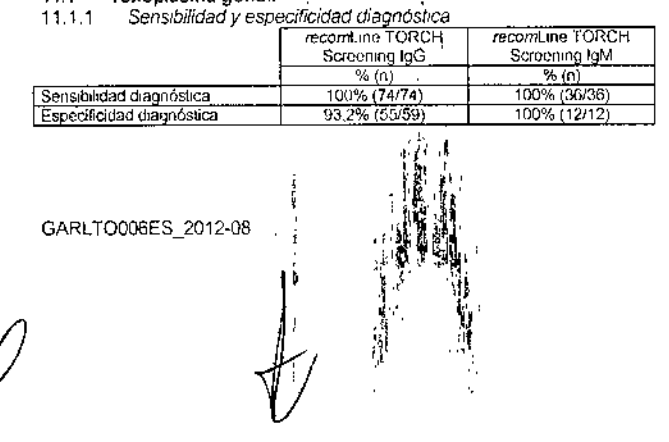

11 1.2 Sensibilidad y especificidad diagnóstica del antigeno p onadii

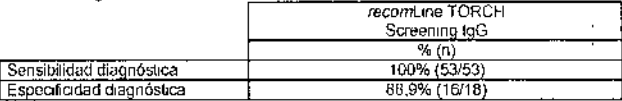

IKR(

 $\mathcal{M}_{\mathcal{A}}$  $r_{0_{\ell_{j_0}}}$ 

**NTRAO** 

record ine Toxoolasma loG (Avidez) se ha usado como referencia

11 1 3 Especificidad relativa del antígeno p30 de T. gondii en una poblacion seronegativa

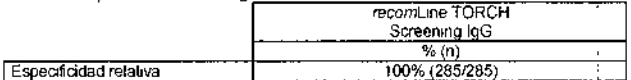

#### Coincidencia relativa  $11.1.4$

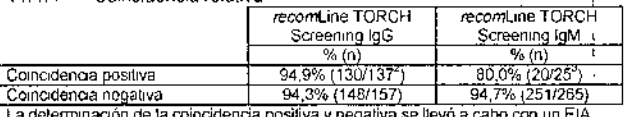

comercializado legalmente<br><sup>2</sup>Nueve muestras con un resultado "dudoso" (EIA) se consideraron muestras con un

resultado "positivo"<br>Tres muestras con un resultado "dudoso" (EIA) se consideraron muestras con un resultado "posítivo"

Ser

#### $11.2$ Virus de la rubeola Constitution in enanifinidad diamatetica

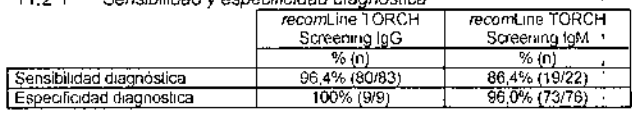

1122 Coincidencia relativa

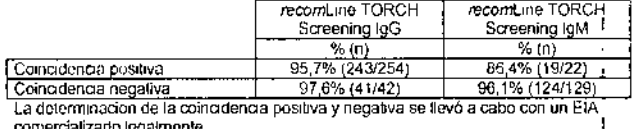

## $11.3$

| 1131                     | Sensibilidad y especificidad diagnóstica |                |                 |
|--------------------------|------------------------------------------|----------------|-----------------|
|                          |                                          | recomune TORCH | recomLine TORCH |
|                          |                                          | Screening IgG  | Screening IgM   |
|                          |                                          | % (n)          | % (n'           |
| Sensibilidad diagnóstica |                                          | 100% (78/78)   | 100% (26/26)    |
|                          | Especificidad diagnostica                | 100% (132/132) | 100% (24/24)    |
|                          |                                          |                |                 |

Sensibilidad y especificidad diagnóstica del antígeno gB2 del 1132

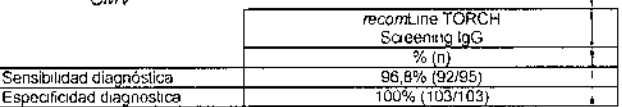

recomBlot CMV IgG (Avidez) de MIKROGEN se ha usado como referencia

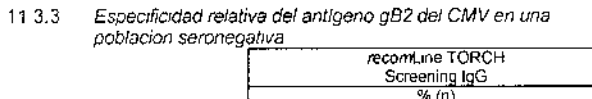

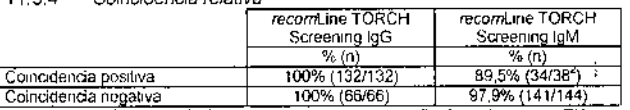

La determinación de la coincidencia positiva y negativa se llevó a cabo con un EIA comercializado legalmente resultado "positivo"

Virus del herpes simple 11.4

 $-52-$ 

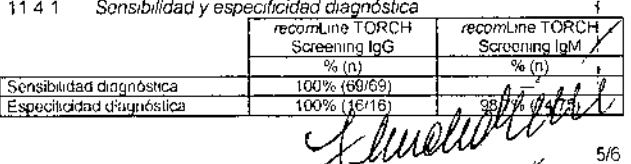

BIOLAS S.A. BIOQ, CLAUDIA ETCHEVES DIRECTOR TECNICO

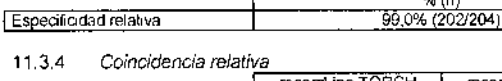

Citomegalovirus

#### recomLine TORCH Screening IgG, IgM lostrucciones de uso (Esnañol).

To hubo un número de muestras positivas de IgM anti VHS suficientes para<br>determinar la sensibilidad diagnóstica. Un titulo IgM anti VHS no permite diferenciar<br>entre una infección aguda y una recurrente. En el diagnóstico s (gG2) tienen una exactitud aceptable.  $\sim$  $\mathbf{r}$ 

#### Sensibilidad y especificidad diagnóstica del antigeno gG2 del  $11.4.2$ VHS de tipo 2

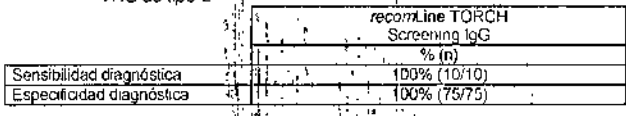

Especificidad relativa del antigeno gG2 del VHS en una  $11.43$ población seronegativa

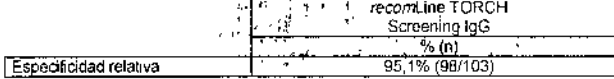

#### Coincidencia relativa 1144

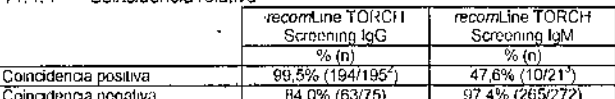

La determinación de la coincidenda positiva y negativa se llevó a cabo con un EIA comercializado legalmente.<br>Comercializado legalmente

resultado "positivo"<br>"Boce muestras con un resultado "dudoso" (EIA) se consideraron muestras con un

resultado "positivo"

## 12 Bibliografía

- 1.
- **BIDIOGRAFIA**<br>U Gross, T. Roos und K. Frieso, Toxoplasmose in der Schwangerschaft<br>Deutsches Árzebiat: 2001, 98 (46):2778-2783<br>Dollard SC, Grosse SD, Ross DS. New eslimates of the provalence of neurological<br>cat and sensory  $\overline{2}$
- 3
- The Kindle DM, Wald A: Herpes simplex virus the importance of asymptomatic<br>Shell DM, Wald A: Herpes simplex virus the importance of asymptomatic<br>Shell ding. J Antimicrob Chemother 2000, 45 Suppl T3 1-8.<br>Stack L, Wald, A: T 4
- 
- Stack L, Wald, At Type-specific testing fur nerpes simplex virus T-xpert Rev.<br>Diagn, 4(4), (2004)<br>K Janitschke und H, Hlobil: Aktuelle Empfehlungen zur Vorgenensweise bei der<br>Untersuchung auf Toxoplasma-Anflikörper bei Sch
- 6 2002, p 680-715
- 
- 2002, p.680-715<br>
Boppana S.B., Britt W.J. Antiviral Arithbody Responses and Infractionic Trans-<br>
Boppana S.B., Britt W.J. Antiviral Cytomogalovirus Infection; The Journal of Infectious Diseases; 1995; 17111115-21<br>
Schoppel R.
- Sipewa M. J., Goubau P., Bodéus M : Evaluation of a Cytomogalovirus Glycopro-9 Singlew M. J., Goldon P., Bodous M. Evaluation of a Cypomegatorius Giycopro-<br>tein B recombinant Enzyme Immunoassay to disconting between a recent and<br>a past infection, Journal of Clinical Microbiology 2002, 3689-3693<br>Corey
- $10$
- $12$  Nn  $1$
- 12. Ashley RL Soning out the new HSV type specific antibody lests. Sex Transm
- $13$
- Ashtey KL. Soning out the new HSV type specific antibody tests. Sex. Fransm<br>
Infect, 2001 Aug; 77(4) 232-7<br>
Gorander S. Svennerholm B. Liljenvist JA: Secreted portion of glycoprotein g of<br>
herpes simplex virus type 2 is a  $14.$

Si desea obtener más información sobre los metodos diagnosticos TORCH, solicitela y se la haremos llegar.

 $\mathbf{r}$ 

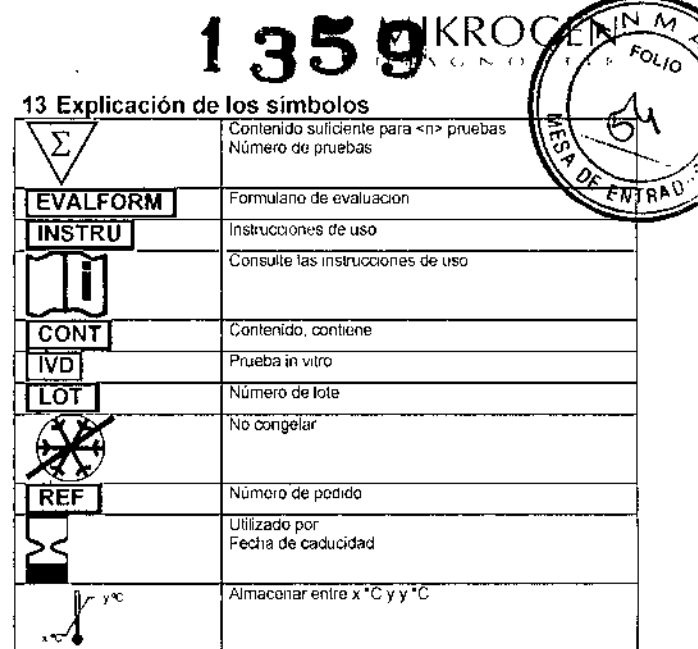

## 14 Datos del fabricante y versión

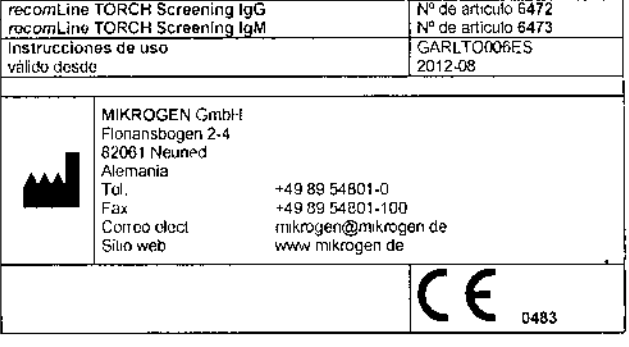

## INDICACION AL CONSUMIDOR

- Por cualquier información puede consultar al siguiente teléfono. (011) 47713783 en el horario de 9,00 a 18,00 de Lunes a Viernos Personal de BIOARS S.A. estará a Vuestra disposición.
- La mercaderia viaja por cuenta y riesgo del destinatario. Todo  $\overline{c}$ reclamo será atendido según lo prevee el "Manual de procedimiento para reclamos técnicos y devolución de mercadería" que BIOARS S.A. pone a disposición del Cliente.

Establecimiento Elaborador: MIKROGEN GmbH, Floriansbogen 2 - 4. 82061 Neuriod - Alemania Establecimiento Importador BIOARS S.A. - Olleros 2537 - 1426 Ciudad Autónoma de Buenos Aires Director Técnico Dra. Claudia E. Elchevés - Bioquímica- Matricula Nacional N° 7028

Uso Profesional Exclusivo, Autorizado por la A.N.M A.T. Certificado Nº

dender den tit **BIOARS S.A.** 

BIOO. CLA IDIA ETCHIEVEC DIRECTOR GRIMCO

GARLTO006ES\_2012-08

 $-53-$ 

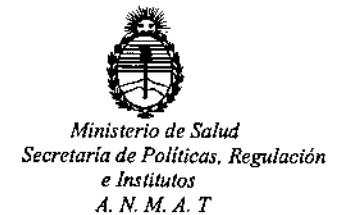

 $\mathbb V$ 

# CERTIFICADO DE AUTORIZACION DE VENTA DE PRODUCTOS PARA DIAGNOSTICO DE USO IN VITRO

Expediente nº: 1-47-1099/14-1

I **Se autoriza a la firma BIOARS S.A a comercializar el Producto para Diagnóstico de uso "in** *vitre"* **denominado 1) recomLine TORCH Screening IgG / inmunoanálisis**  $p$ ara la detección cualitativa de anticuerpos IgG contra el Toxoplasma gondii, el virus de la rubéola, el Citomegalovirus (CMV) y los virus del Herpes simplex de tipo 1 y 2 (HSV- 1/2) en suero o plasma humano; y 2) recomLine TORCH Screening **IgM / inmunoanálisis para la detección cualitativa de anticuerpos IgM contra el Toxoplasma gondii, el virus de la rubéola, el Citomegalovirus (CMV) y los virus del** Herpes simplex de tipo 1 y 2 (HSV- 1/2) en suero o plasma humano, en envases conteniendo 1) buffer de lavado A concentrado (WASHBUF A/10x: 100ml), į Sustrato cromogénico (SUBS/TMB: 40ml), leche desnatada en polvo (MILKPOW: 5g ), 2 tubos con 10 tiras de ensayo (TESTSTR), conjugado IgG antihumano 100 veces concentrado (CONJ/IgG: 500 µl), para 20 determinaciones; y 2) buffer de lavado A concentrado (WASHBUF A/10x: 100ml), Sustrato cromogénico (SUBS/TMB: 40ml), ieche desnatada en polvo (MILKPOW: 5g ), 2 tubos con 10 tiras de ensayo (TESTSTR), conjugado IgM antihumano 100 veces concentrado (CONJ/IgM: 500 µl), para 20 determinaciones.Se le asigna la categoría: Venta a **laboratorios de Análisis clínicos por hallarse comprendido en las condiciones** establecidas en la Ley 16.463, y Resolución M.S. y A.S. Nº 145/98. Lugar de elaboración: Mikrogen GmbH, Floriansbogen 2-4, 82061 Neuried (ALEMANIA). **Periodo de vida útil:** 1) Y 2) 12 (DOCE) meses desde la fecha de elaboración ,՝

1

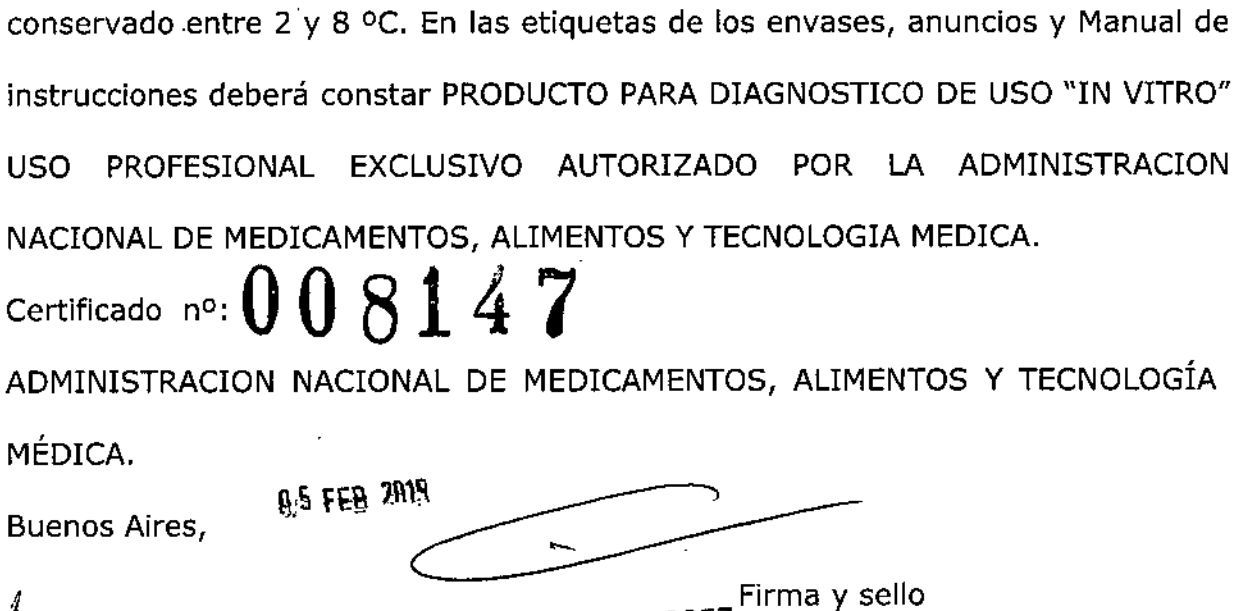

.

 $\sim$ 

<sub>ina</sub> ROGELIO LOPEZ **Aamlnlatrador Nac:lona.l Aol'l:.M:.A.'1'.**

 $\bar{\mathcal{A}}$ 

 $\overline{\mathcal{A}}$ 

 $\mathcal{L}^{\mathcal{A}}$ 

 $\mathcal{L}^{\text{max}}_{\text{max}}$  , where  $\mathcal{L}^{\text{max}}_{\text{max}}$ 

 $\label{eq:2} \frac{1}{\sqrt{2}}\left(\frac{1}{\sqrt{2}}\right)^{2} \left(\frac{1}{\sqrt{2}}\right)^{2} \left(\frac{1}{\sqrt{2}}\right)^{2} \left(\frac{1}{\sqrt{2}}\right)^{2} \left(\frac{1}{\sqrt{2}}\right)^{2} \left(\frac{1}{\sqrt{2}}\right)^{2} \left(\frac{1}{\sqrt{2}}\right)^{2} \left(\frac{1}{\sqrt{2}}\right)^{2} \left(\frac{1}{\sqrt{2}}\right)^{2} \left(\frac{1}{\sqrt{2}}\right)^{2} \left(\frac{1}{\sqrt{2}}\right)^{2} \left(\frac{$ 

 $\mathcal{L}^{\text{max}}_{\text{max}}$  and  $\mathcal{L}^{\text{max}}_{\text{max}}$